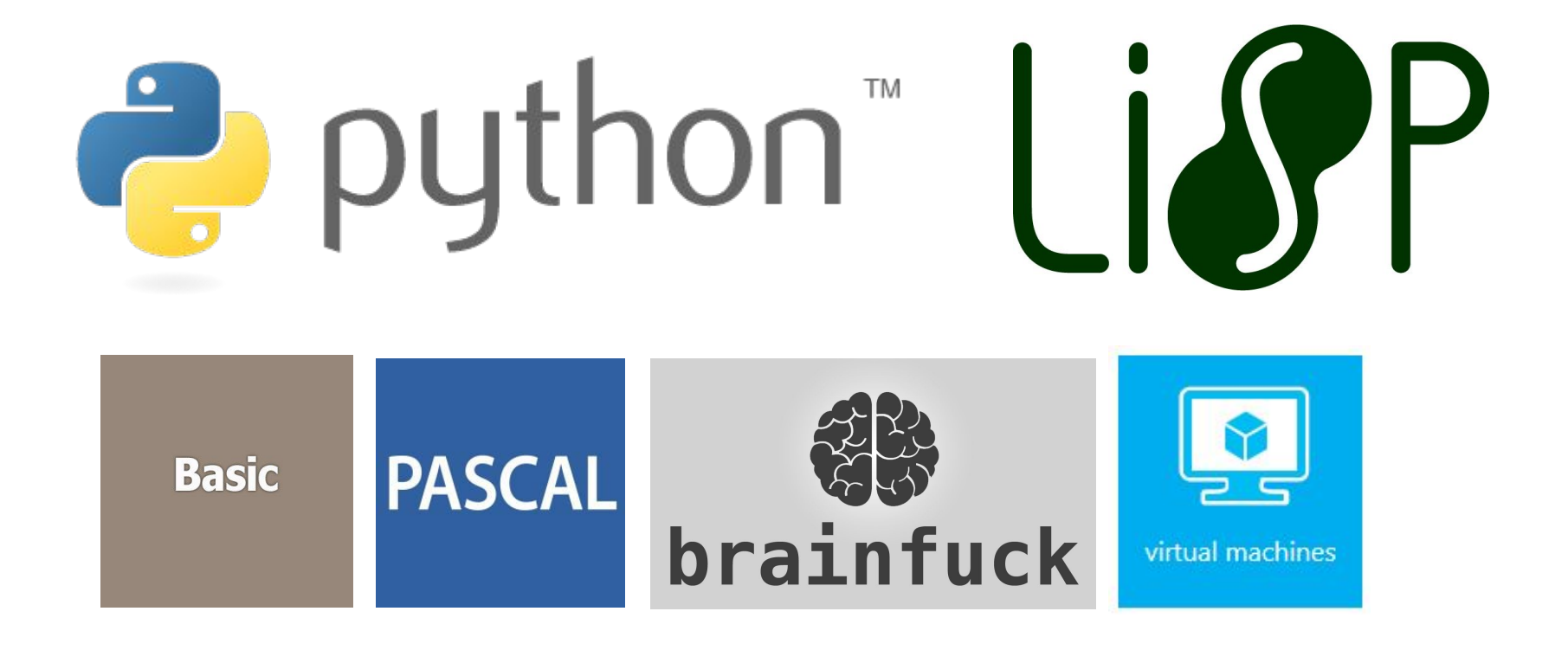

#### Лекция 3: Brainfuck (часть 1)

**«Технология разработки программного обеспечения»** 

## Язык Brainfuck

Для понимания языка и удобства программирования лучше всего использовать визуализатор https://fatiherikli.github.io/brainfuck-visualizer

Brainfuck это эзотерический язык программирования; он разработан для исследования границ возможностей языков программирования, для доказательства утверждения, для искусства, для юмора.

## Язык Brainfuck

Автор Урбан Мюллер, 1993 год. Язык имеет 8 команд, каждая записывается 1 символом. Исходный код программы это последовательность символов без синтаксиса. Компилятор Brainfuck занимает примерно 200 байт.

Подробно https://ru.wikipedia.org/wiki/Brainfuck

### Язык Brainfuck

Brainfuck управляет "машиной", которая состоит из упорядоченного набора ячеек и указателя на текущую ячейку. Язык имеет тьюринговую полноту, т.е. **Brainfuck полноценный язык программирования.** Сумрачный гений

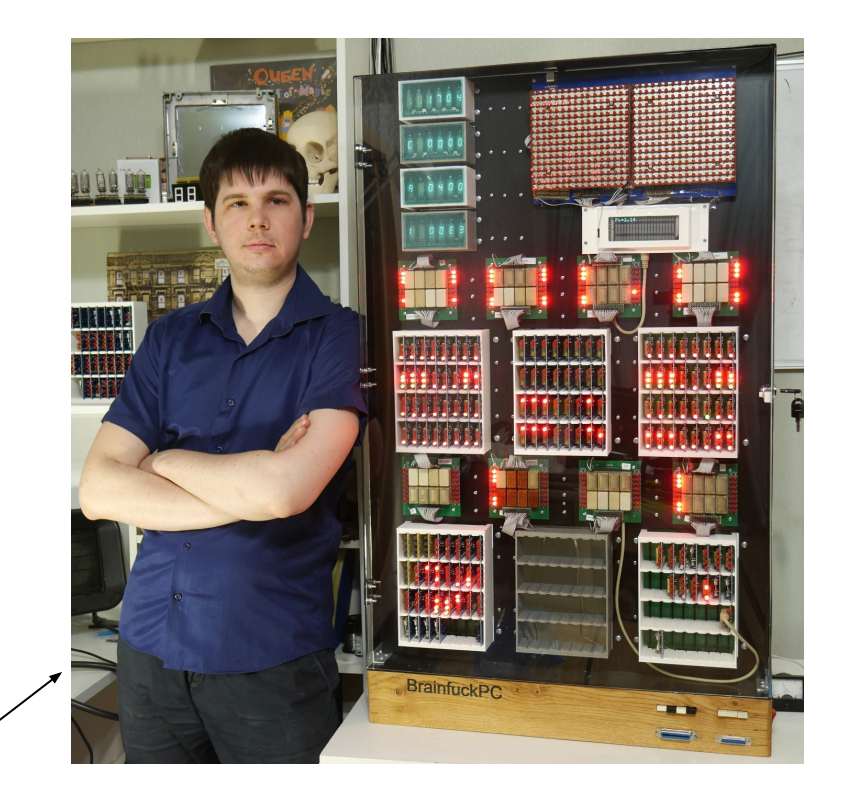

### Правила языка

- 1) Одна ячейка = 1 байт
- 2) На старте 30,000 ячеек
- 3) Старт это крайняя левая позиция
- 4) Ввод и вывод идет ASCII-кодом
- 5) Число 1 будет записано как 0х31 (49)
- 6) Если в ячейке находится 0х41 (65), то на экран выведется символ «A» (большая английская буква А)

### Команды языка

> перейти к следующей ячейке < перейти к предыдущей ячейке + увеличить значение в ячейке на 1 - уменьшить значение в ячейке на 1 . напечатать значение из текущей ячейки , ввести значение и сохранить его в ячейке [ цикл: если текущее значение ячейки = 0, то перейти на ] (нет захода в цикл) ] цикл: если текущее значение ячейки !=0, то перейти назад на [ (на начало цикла)

## Примеры

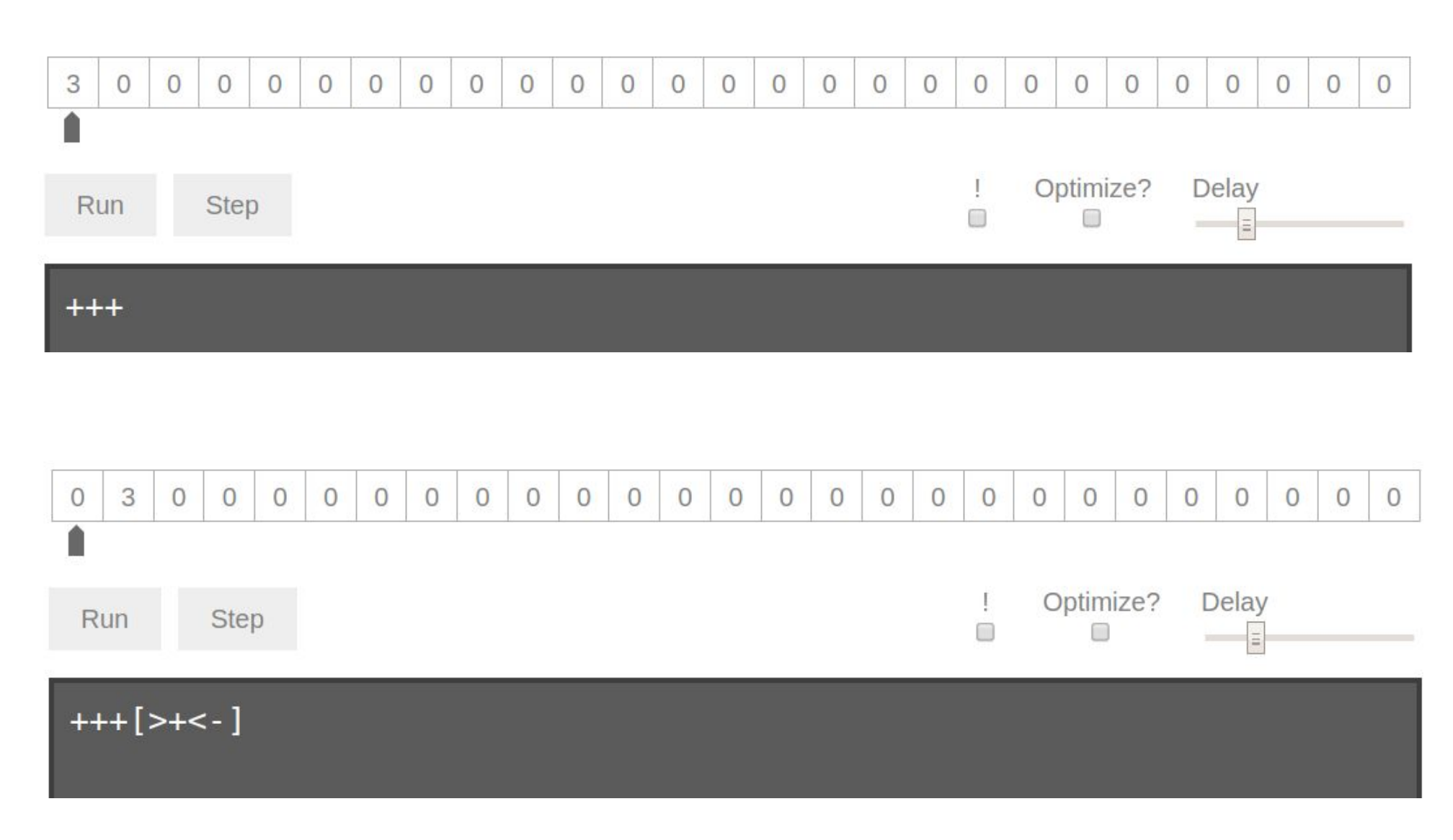

### Примеры

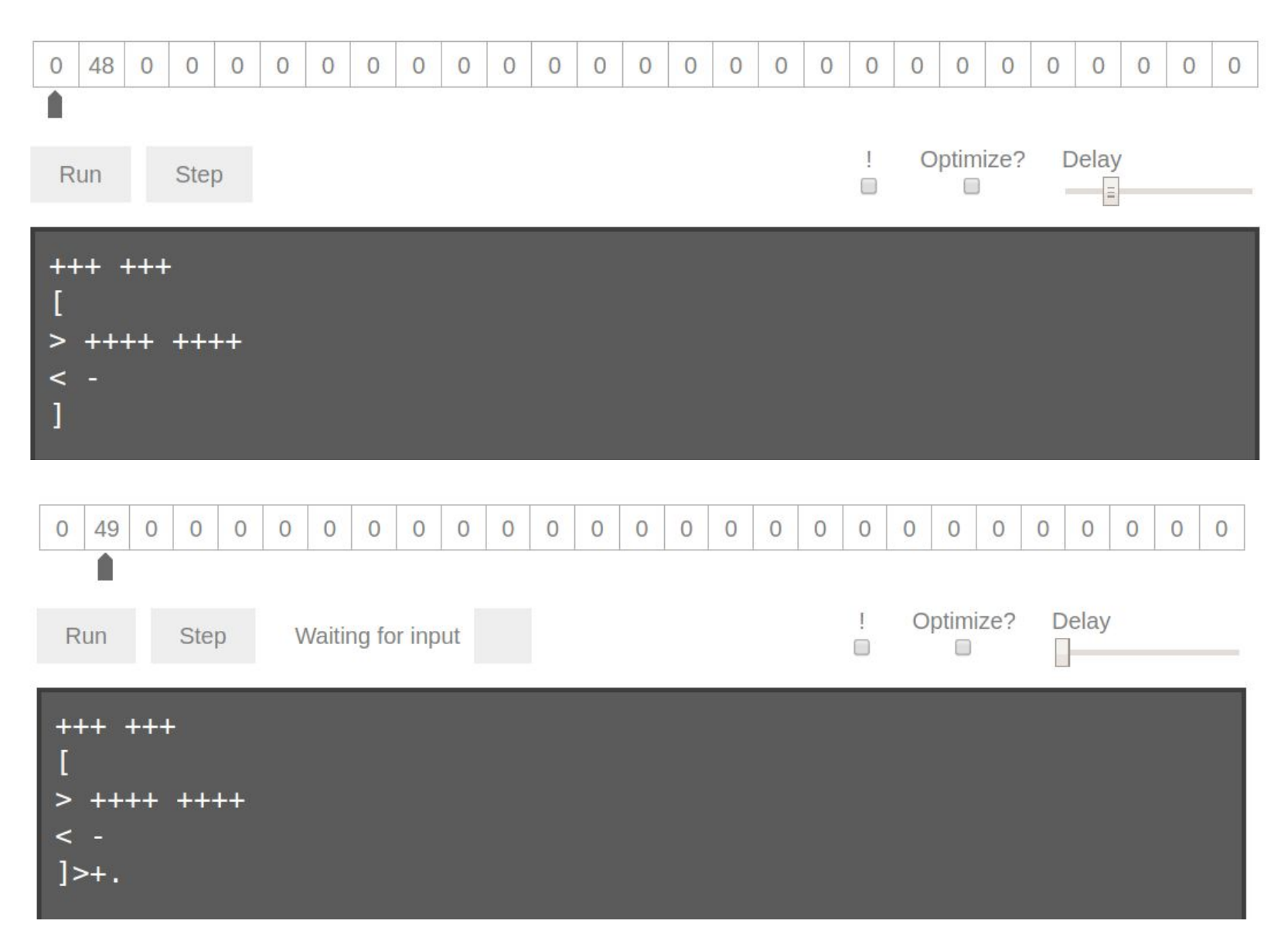

## Примеры

### Как вывести на экран английскую букву «а»?

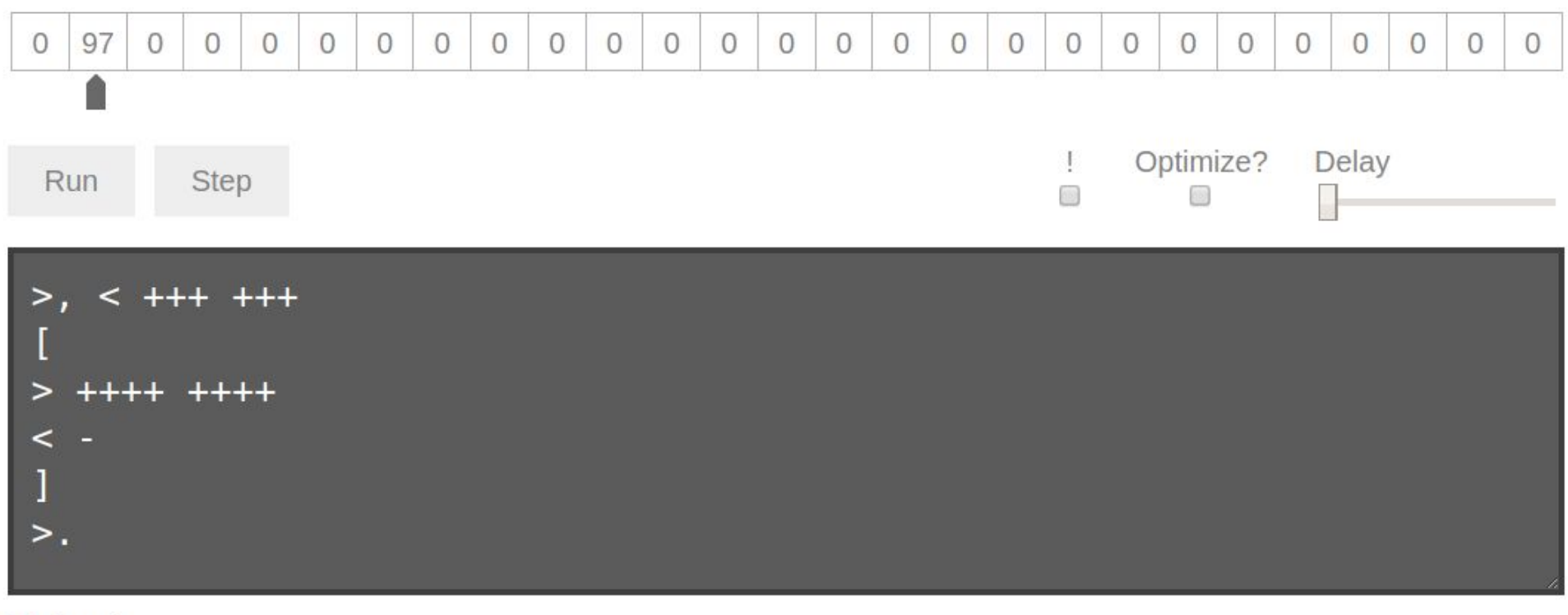

**Output** 

 $\overline{a}$ 

### Как вывести на экран Hello World!

++++++++++[>+++++++>++++++++++>+++>+<<<<-]>++ .>+.+++++++..+++.>++.<<+++++++++++++++.>.+++. ------.--------.>+.>.

### Как это все работает? Что обозначают эти плюсики, точки и скобочки?

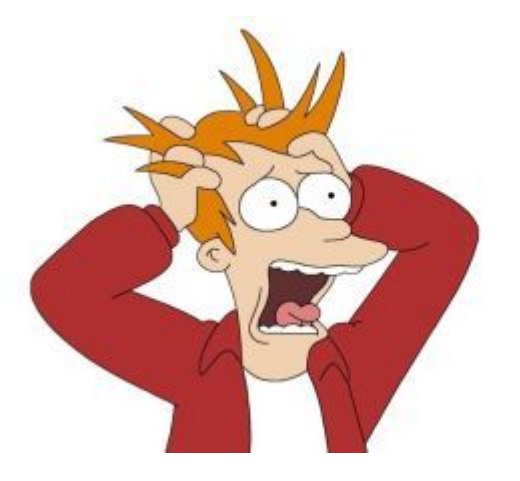

#### Мы хотим вывести строку

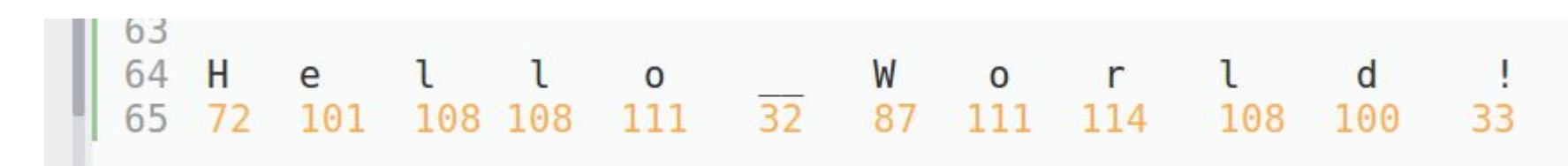

#### Для этого в первые ячейки ленты занесем некоторые вспомогательные числа

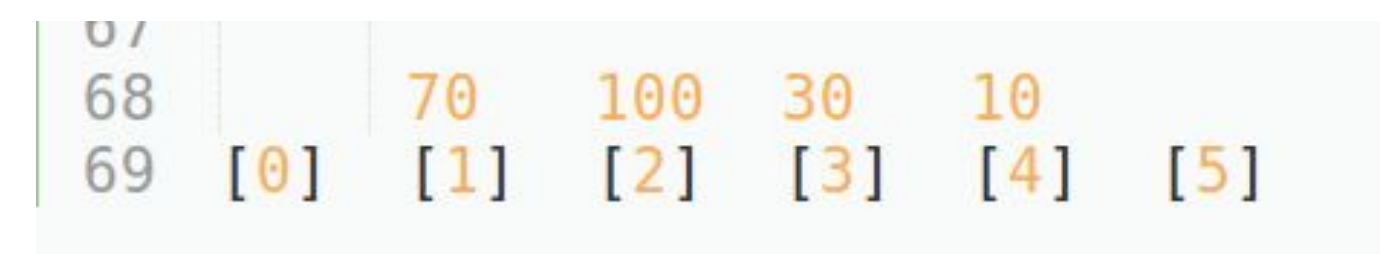

Зачем нам эти числа?

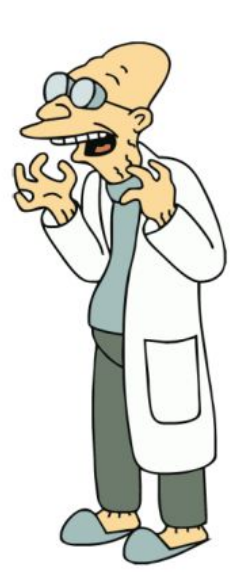

#### Подготовим первые 4 ячейки, занесем туда числа 70, 100, 30, 10

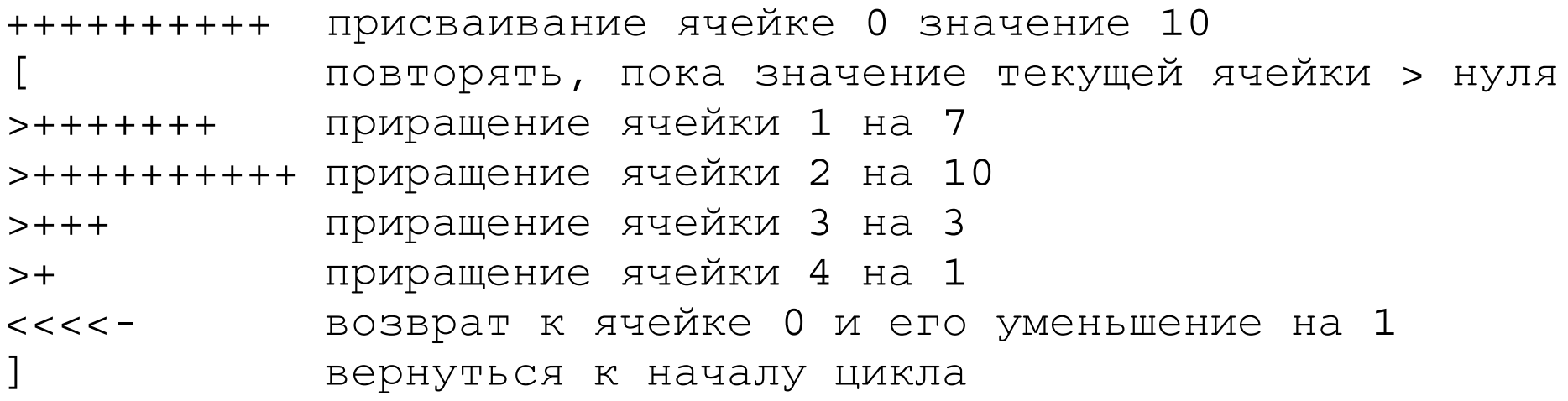

68 70 100 30 10<br>69 [0] [1] [2] [3] [4]  $\boxed{5}$ 

#### А теперь выводим символы

>++. Вывод «Н». Получение кода «H» (72) >+. Вывод «e». Получение кода «e» (101) +++++++.. Вывод «ll». Получение кода «l» (108) +++. Вывод «o». Получение кода «o» (111) >++. Вывод пробела. Получение кода пробела (32) <<+++++++++++++++. Вывод «W». Получение кода «W» (87) >. Вывод «o». Код «o» (111) +++. Вывод «r». Получение кода «r» (114) ------. Вывод «l». Получение кода «l» (108) --------. Вывод «d». Получение кода «d» (100) >+. Вывод «!». Получение кода «!» (33) >. Вывод кода перевода строки (10)

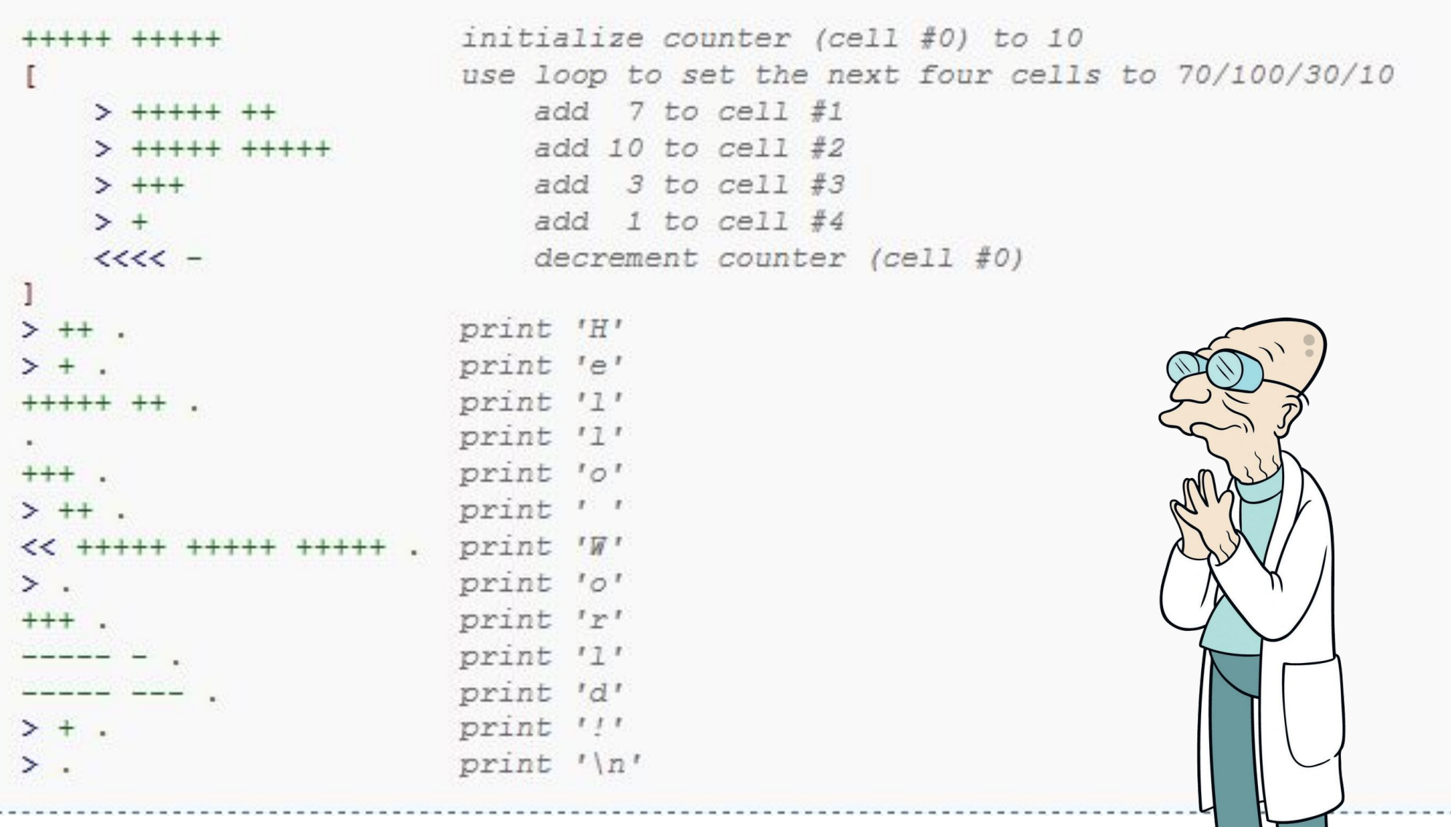

Contractor

### Релейный компьютер

Тоже сумрачный гений

### https://clck.ru/RrkWk

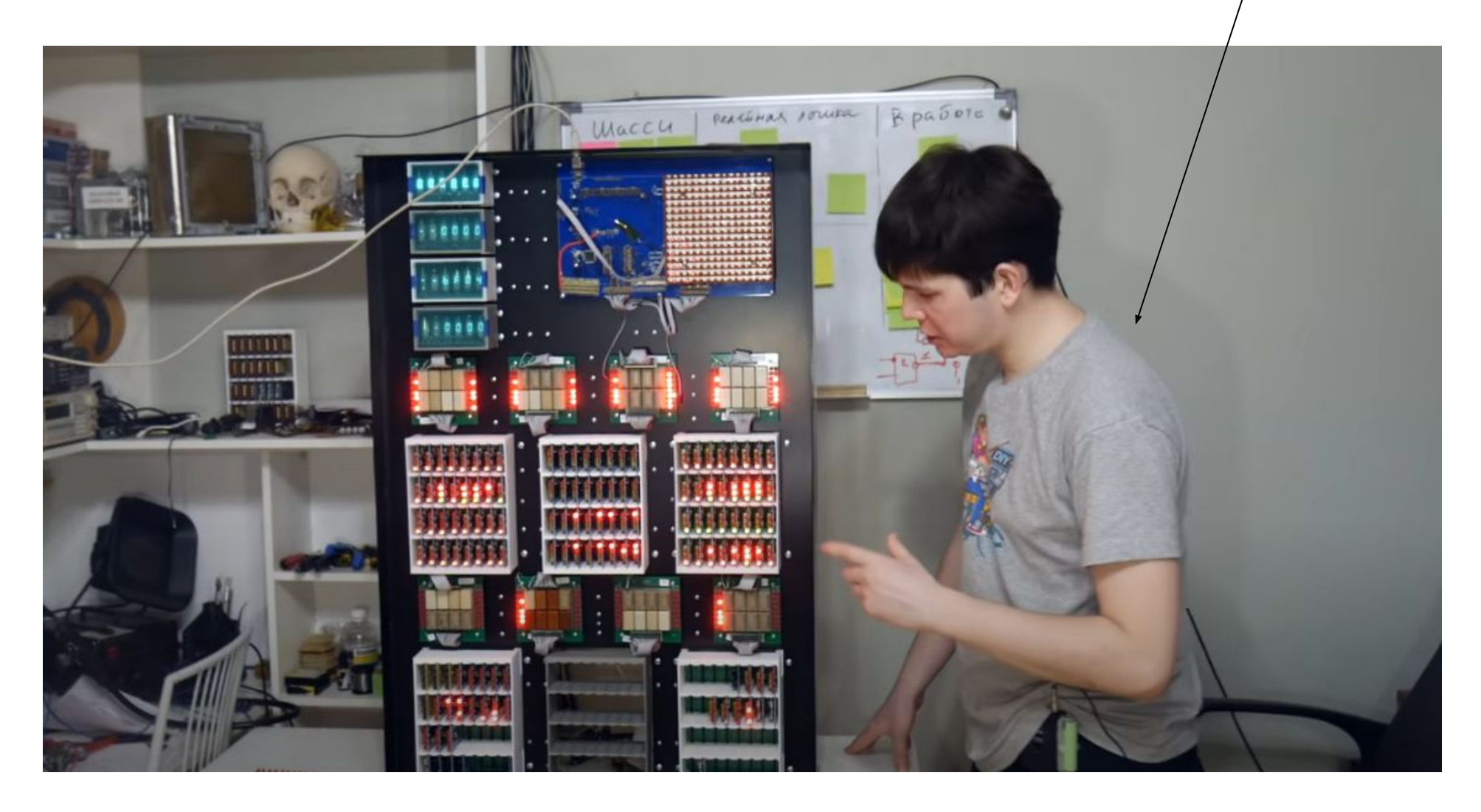

Функция для вычисления массива скобочек

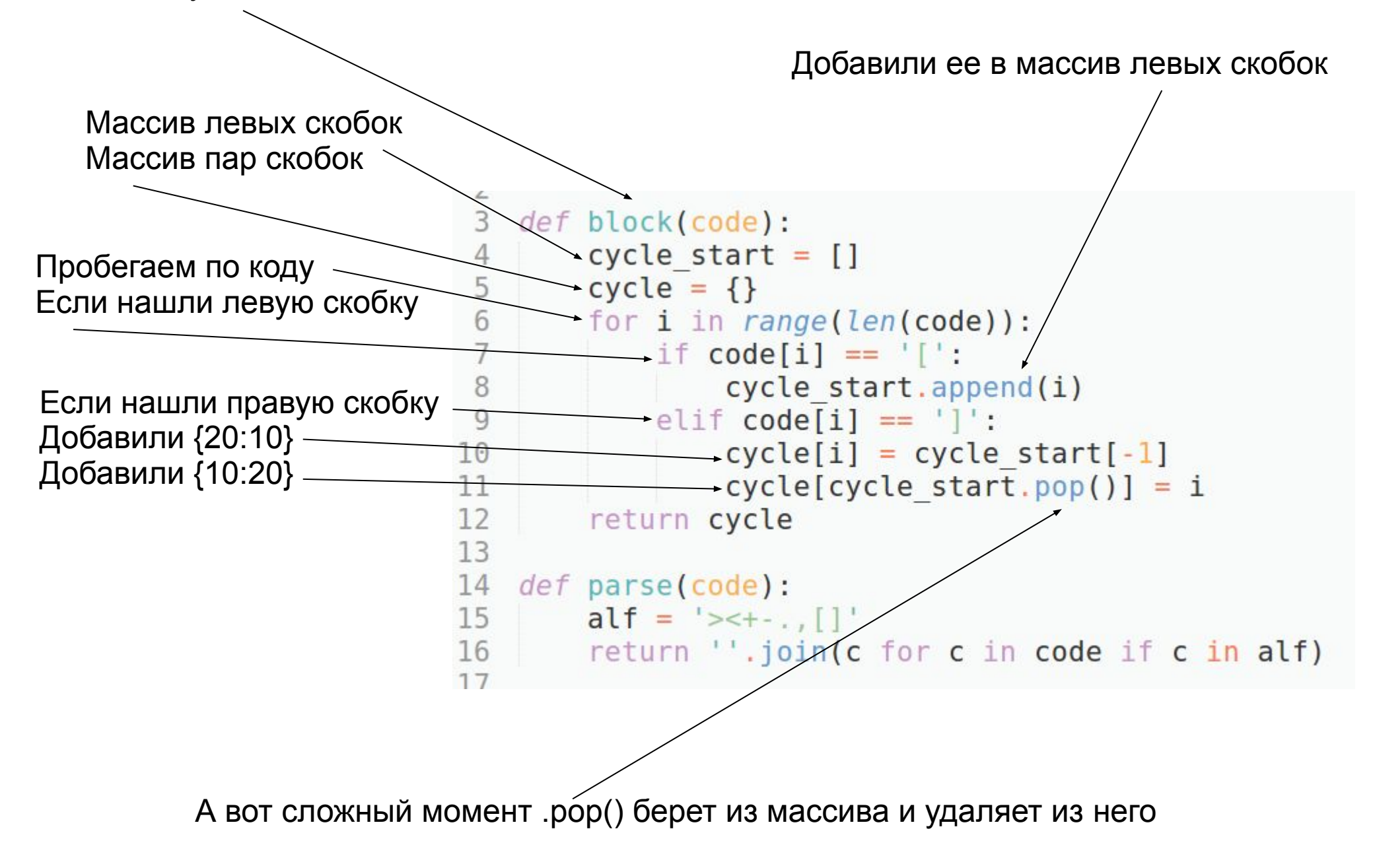

## Самый сложный момент

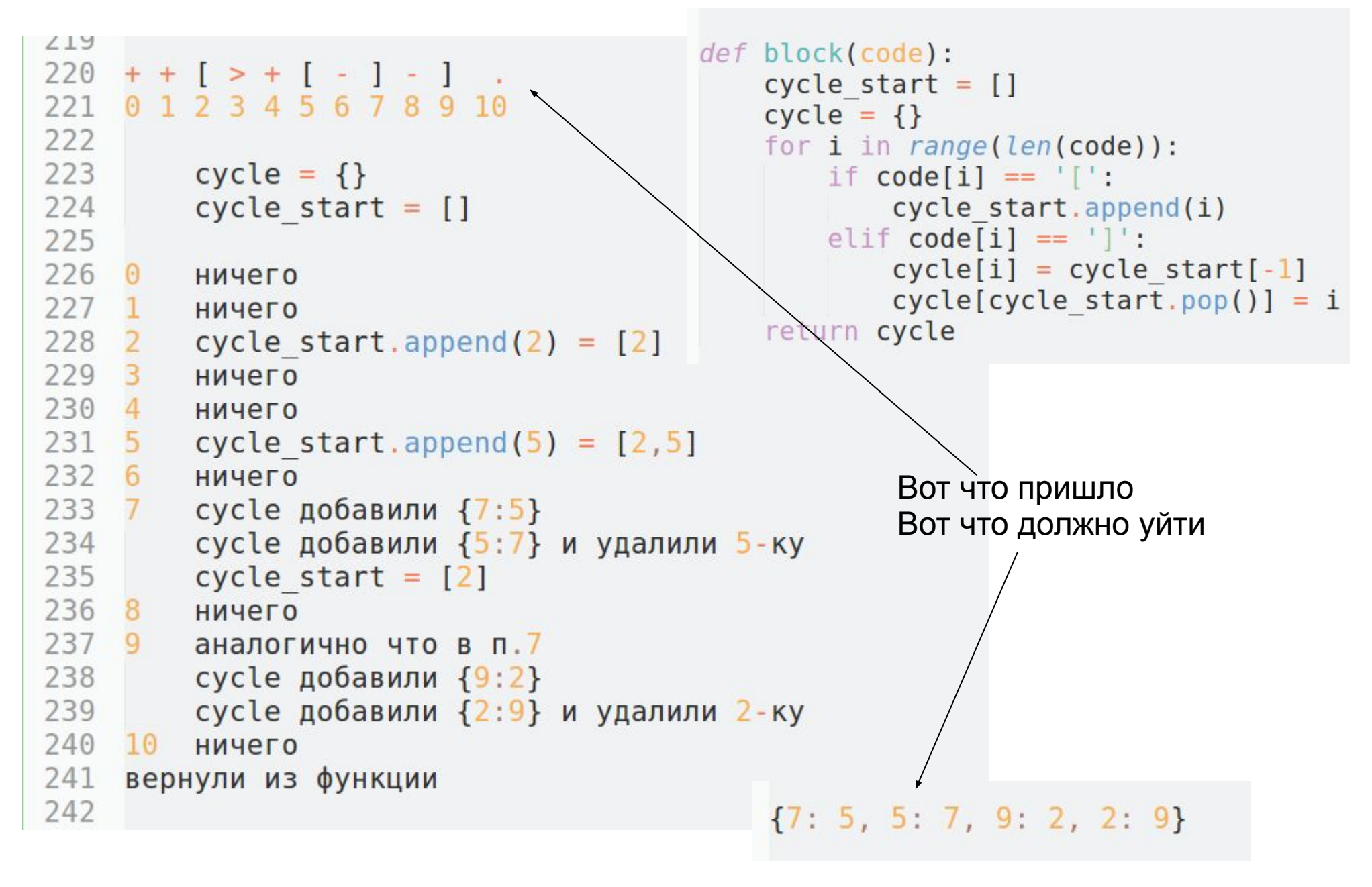

```
\angle Udef run(code):
21
       code = parse(code) . Koa = napeuM(Koa)22
      x = 0 – Текущая ячейка
23
      i = 0 Цикловая ячейка
24\frac{1}{\text{codeline}} = \{0: 0\}<br>
Maccus {ячейка: 3Начение}
25
26
27
28
          litera = code[i]Делаем массив скобок
29
          if litera == \rightarrow :
30
             x == 1— Если >, то идем вправо
             codeline.setdefault(x, 0)31
                                                  Если там нет значения,
          elif litera == \langle \langle \cdot \rangle:
32
                                                  то устанавливаем его = 0
33
              x = 1elif litera == '+':34
35
              codeline[x] += 1Если ., то выводим код символа,
36
          elif litera == ' -:
                                            который там (65 \rightarrow A)37
              codeline[x] = 138
          elif litera == \cdot \cdot:
              print(chr(codeline[x]), end='')39
                                                 Если, то просим ввести
40
          Число 0-255 (хотя, конечно,
              codeline[x] = int(input('0-255: '))41
                                                 надо вводить символ)
42
          elif litera == '[':
43
              if codeline[x] == 0: i = cycle[i]44
          elif litera == ']':
              if codeline[x] !=0: i = cycle[i]
                                                     –Прыжок
45
46
          i + = 147
                                                      Прыжок
48
   code = input()49
   run(code)50
```
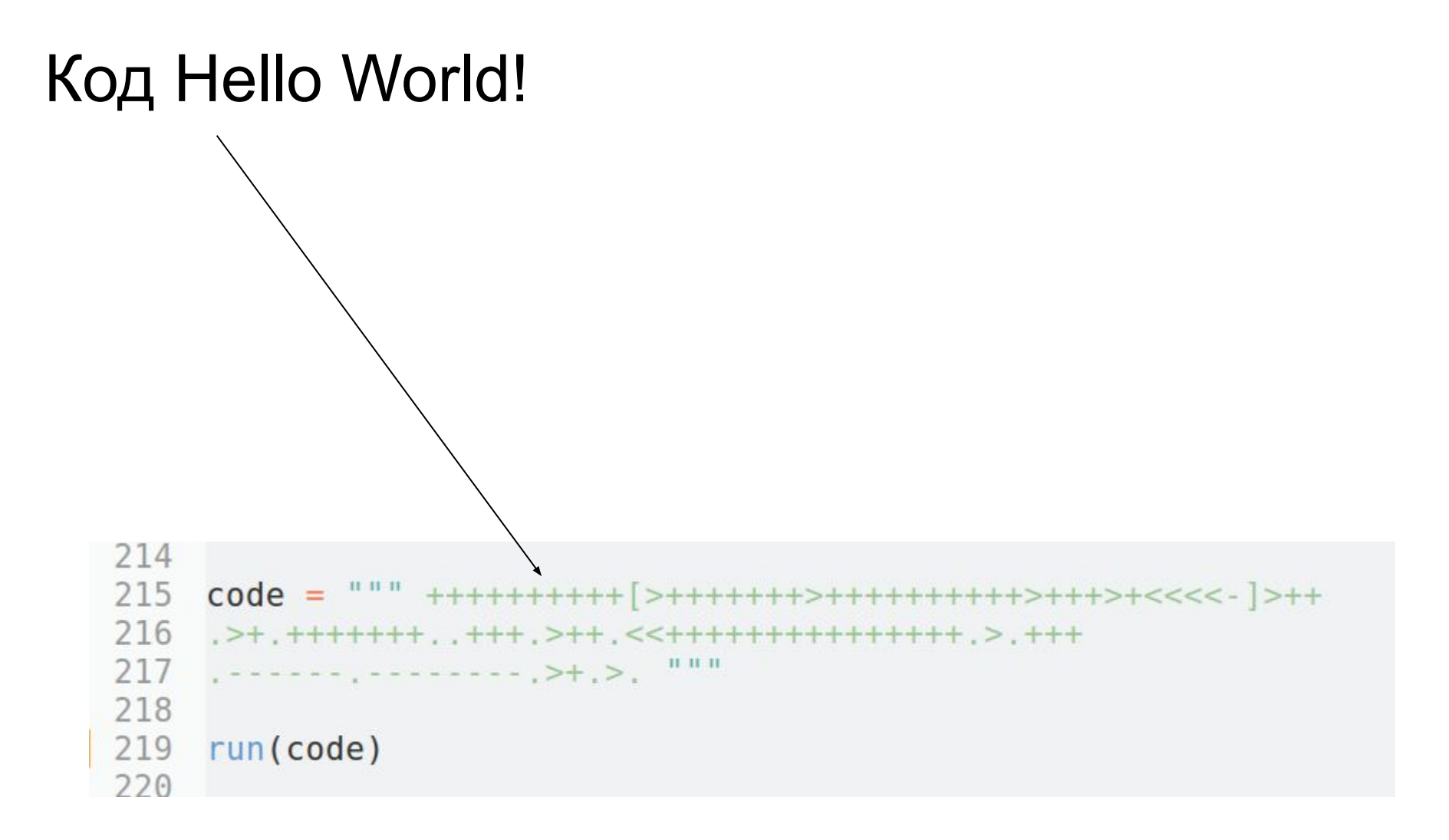

## Задание по лекции 3

1) Набрать компилятор, проверить Hello World! 2) Создать программу для вывода своего имени (русскими буквами с заглавной буквы) 3) Проверить код онлайн и через свой компилятор

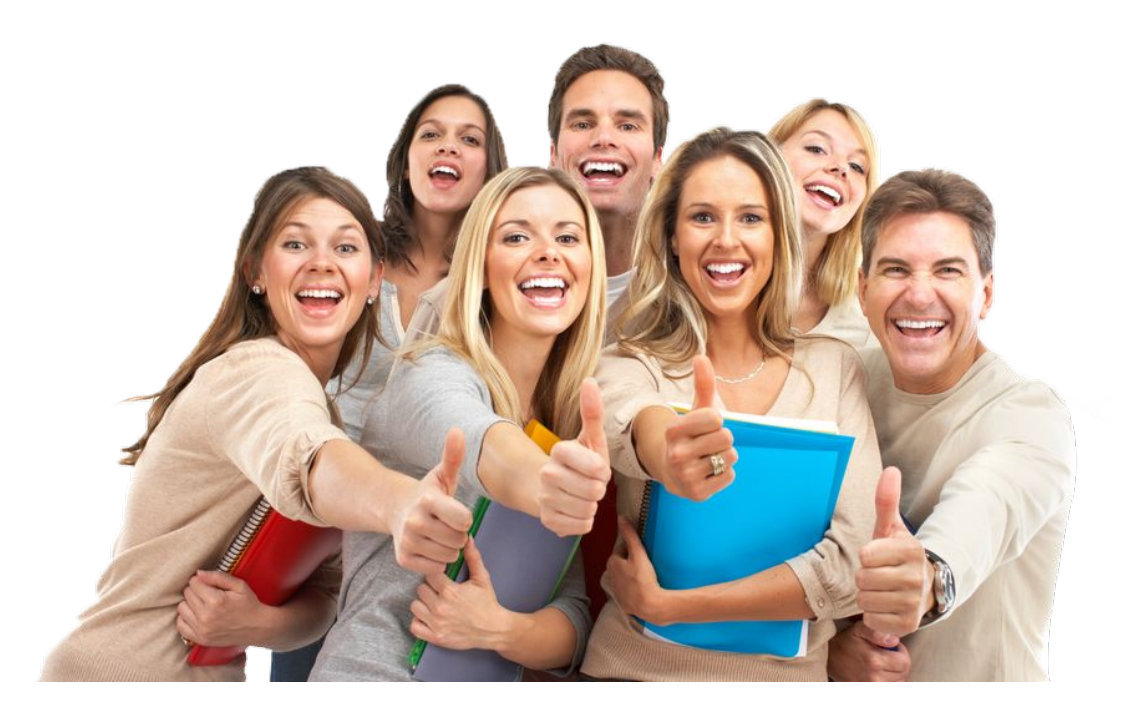